#### **Uchwała nr 22/2019 Zarządu Okręgu PZW w Katowicach z dnia 24.10.2019 r.**

### **w sprawie: prowadzenia rejestracji połowu ryb na wodach ogólnodostępnych Okręgu PZW w Katowicach**

Na podstawie § 47 pkt 15 Statutu PZW z dnia 15.03.2017 r.

Zarządu Okręgu PZW w Katowicach uchwala:

§ 1

Zatwierdza wzór rejestru połowu ryb na wodach Okręgu PZW w Katowicach w brzmieniu stanowiącym załącznik nr 1 do niniejszej uchwały.

§ 2 Zatwierdza instrukcję do "Rejestru połowu ryb na wodach Okręgu PZW w Katowicach" w brzmieniu stanowiącym załącznik nr 2 do niniejszej uchwały.

Upoważnia Dyrektora biura do przygotowania i aktualizowania wykazu łowisk wód ogólnodostępnych Okręgu PZW w Katowicach objętych rejestracją połowu ryb.

§ 3

Wykonanie uchwały powierza Dyrektorowi biura ZO.

 $\S 4$ 

Traci moc uchwała nr 58/2017 Zarządu Okręgu z dnia 27.10.2017 r. w sprawie prowadzenia rejestracji połowu ryb na wodach ogólnodostępnych Okręgu PZW w Katowicach.

§ 6

Uchwała wchodzi w życie z dniem 01.01.2020 r.

Wiceprezes ZO ds. Gospodarczych Prezes ZO

Edward Totoń Mirosław Iwański

# $\S 5$

**Załącznik nr 1 do uchwały nr 22/2019 Zarządu Okręgu PZW w Katowicach z dnia 24.10.2019 r.**

# **Wzór ,,Rejestru połowów ryb":**

## **Strona 1**

## **REJESTR POŁOWU RYB NA WODACH OKRĘGU PZW KATOWICE OD ROKU 2020**

**Wykaz gatunków ryb, które podlegają rejestracji:**

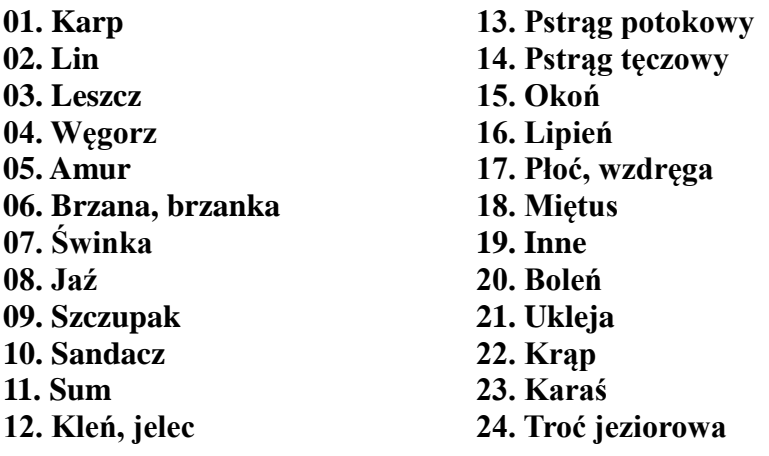

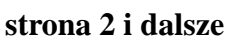

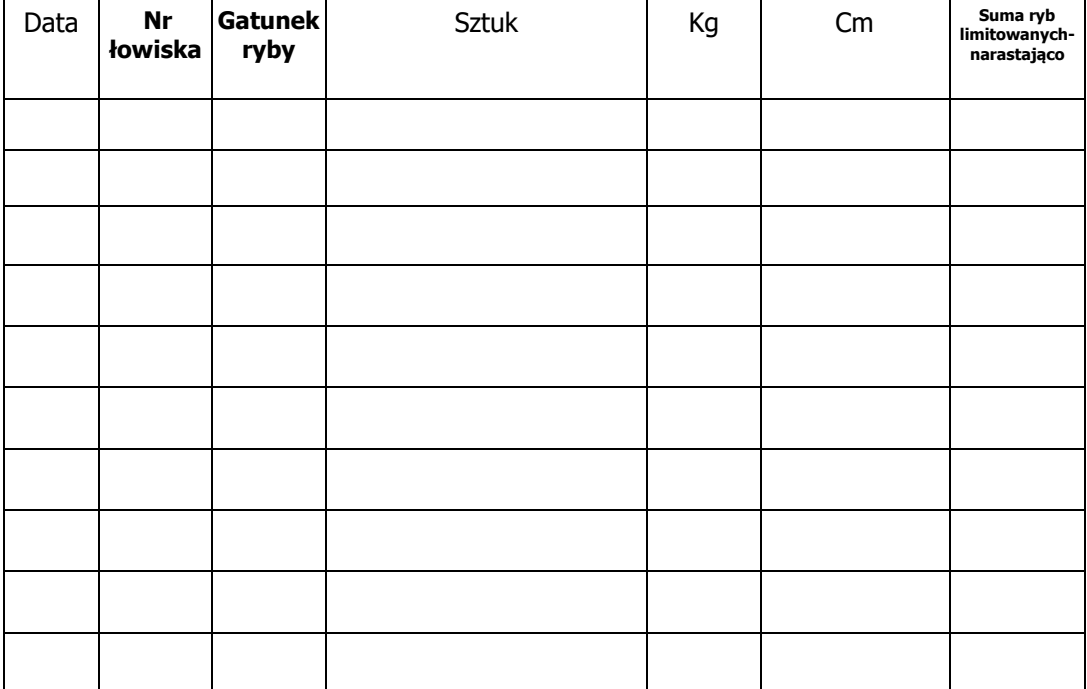

**Instrukcja do ,,Rejestru połowu ryb na wodach Okręgu PZW Katowice".**

- **1. Wędkarz zobowiązany jest wypełniać wszystkie rubryki w sposób czytelny i trwały bez prawa usuwania zapisów.**
- **2.** Po przybyciu na łowisko wędkarz zobowiązany jest na stronie pierwszej rejestru wypełnić rubryki: data i numer łowiska. **Czynność tę należy wykonać przed rozpoczęciem wędkowania.**
- **3.** Po złowieniu następujących gatunków ryb przeznaczonych do zabrania:

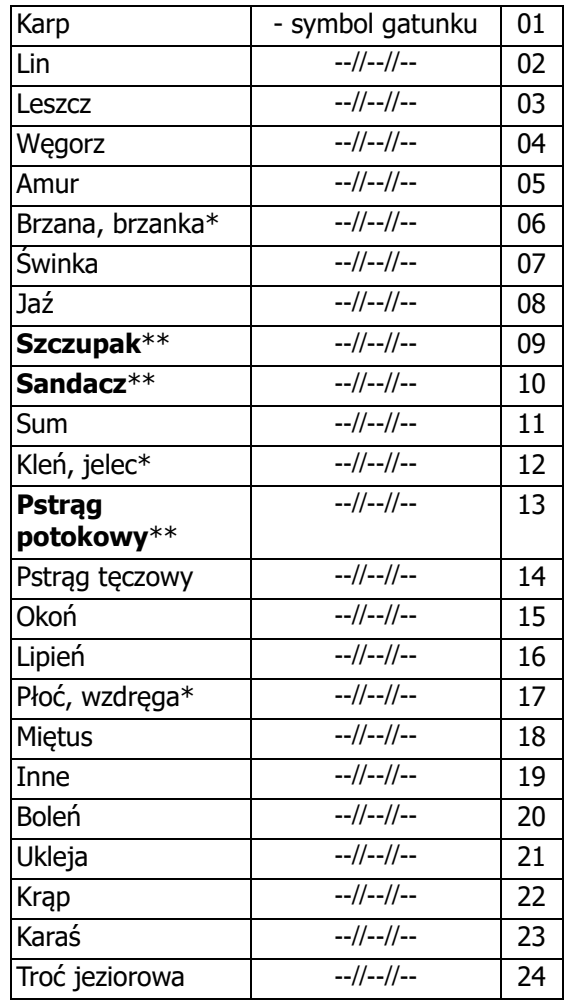

 **\* rejestrację prowadzimy łącznie dla obydwu gatunków**

**\*\* gatunki posiadające roczny limit połowu - 35 szt. łącznie**

- Wędkarz bezzwłocznie wypełnia w rejestrze następujące rubryki:
- ,,**gatunek ryby**" wpisać symbol gatunku,
- ,,**sztuk**" oznaczyć sztukę pionową kreską,
- ,,**cm**" wpisać drobnymi cyframi długość ryby
	- z wyjątkiem gatunków określonych w pkt. 3c, 3d i przetrzymuje je zgodnie z warunkami uprawiania amatorskiego połowu ryb określonymi w zezwoleniu.
- **a)** Ryby nie przeznaczone do zabrania należy wypuścić od razu, bez przetrzymywania w siatkach.
- **b)** Dla każdego gatunku wypełniamy odrębną rubrykę według poniższego wzoru.
- **c)** Po złowieniu następujących gatunków ryb: Okoń 15, Płoć -17, ,,Inne'' 19, Ukleja- 21, Krąp - 22, Karaś - 23 wpisuje się do rejestru bezzwłocznie **symbol gatunku**, liczba zabranych ryb i waga mogą być wpisane po opuszczeniu łowiska.
- **d)** Po złowieniu gatunku **leszcz – 03** rejestrację prowadzimy bezzwłocznie wpisując dane w rubrykach gatunek ryby, sztuki, cm, za wyjątkiem zbiorników, na których nie obowiązuje limit połowu leszcza (Przeczyce nr 004, Łaka nr 005, Paprocany nr 013, Kozłowa Góra nr 014). Na tych zbiornikach wpisuje się bezzwłocznie do rejestru **symbol gatunku**, liczba zabranych ryb i waga mogą być wpisane po opuszczeniu łowiska,
- **e)** Uzupełnienie rubryki **,,kg"** dotyczącej wagi wszystkich złowionych i zabranych ryb może być dokonane w domu po opuszczeniu łowiska lecz przed rozpoczęciem następnego wędkowania.
- **f)** Roczny łączny limit gatunków ryb zaznaczonych podwójną gwiazdką **(\*\*)** wynosi **35 sztuk**.
- **g)** Wypełnienie rubryki ,,**suma ryb limitowanych"**  wędkarz rejestruje złowione i zabrane ryby z gatunków limitowanych niezwłocznie po zakończeniu wędkowania w sposób narastający.
- **h)** Rejestrację ryb złowionych i przeznaczonych na tzw. ,,żywca, trupka i filet" prowadzimy wypełniając rubryki gatunek, sztuk, cm, wagę należy podać szacunkowo. Jeżeli dotyczy to ryb limitowanych należy dodatkowo wypełnić rubrykę ,,**suma ryb limitowanych".**
- **i)** Rubryki niewypełnione podlegają przekreśleniu.
- **4.** Wędkarz jest zobowiązany zdać rejestr połowu ryb skarbnikowi w kole przy dokonywaniu opłat na następny rok.
- **5.** W przypadku konieczności skorzystania w danym roku z więcej niż jednego rejestru połowów, wędkarz pobiera kolejny w macierzystym kole, po stwierdzeniu faktu wyczerpania się rubryk rejestru przez skarbnika koła a następnie zdaje wszystkie pobrane rejestry przy dokonywaniu opłat w kole na następny rok.
- **6.** W przypadku wędkowania zorganizowanych grup młodzieżowych (rozdział II pkt 7 Regulaminu Amatorskiego Połowu Ryb) za rejestrację połowów odpowiedzialny jest organizator imprezy.

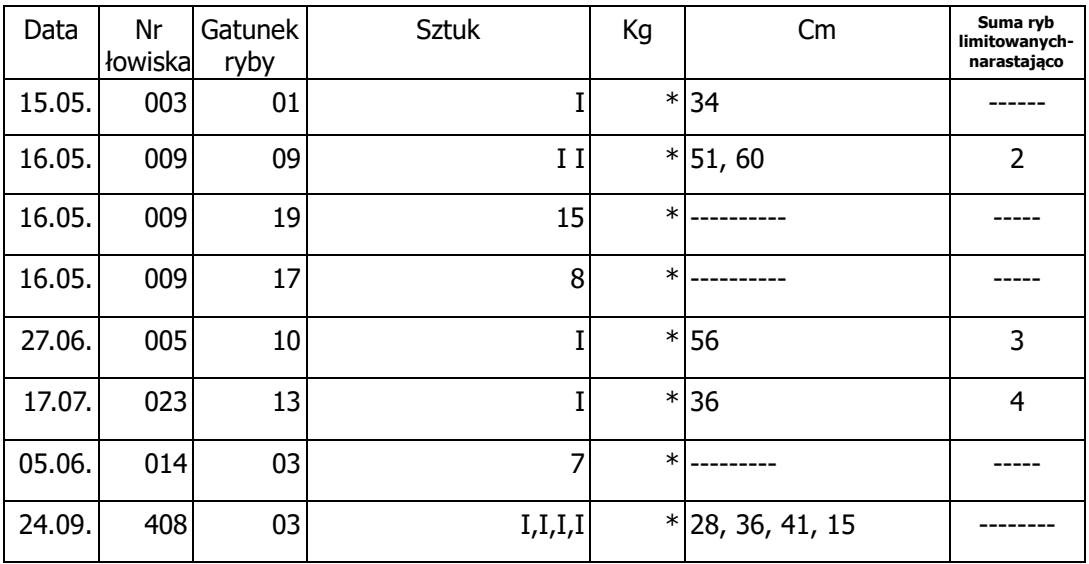

# **Wzór wypełniania ,,Rejestru połowów ryb":**

\*Rubrykę ,,kg" uzupełniamy zgodnie pkt. 3e instrukcji do rejestracji połowów.